### $<<$ Mac OS X 10.6 Snow L>>

<< Mac OS X 10.6 Snow Leopard >>

- 13 ISBN 9787302242475
- 10 ISBN 730224247X

出版时间:2011-1

页数:494

PDF

http://www.tushu007.com

## $\leq$  < Mac OS X 10.6 Snow L>>

 $\mathsf{Mac}$ Windows  $\rm Mac$ 

wac Mac Mac

Mac OSx 10.6

, tushu007.com

 $\rm M\rm{a}$ cl $\rm M\rm{a}$ 

 $\rm Mac\,OS$ 

*Page 2*

## $\leq$  < Mac OS X 10.6 Snow L>>

#### $\mathbb R$  and  $\mathbb R$  and  $x106$  $5 \t 1 \t 1~6 \t max$  $\infty$  $7-12$  mac  $\overline{OSS}$ 3 13~19 mac os强大的数字影音功能,包括播放影音文件、管理数码照片、制作高清电影、自制dvd影音光盘、自建  $4 \t 20-28 \t max$  $\cos$ 置等;第5篇(第29~31章)主要介绍用苹果套装办公软件iwork制作演示文稿、报告和电子表格的方法

# $\leq$  < Mac OS X 10.6 Snow L>>

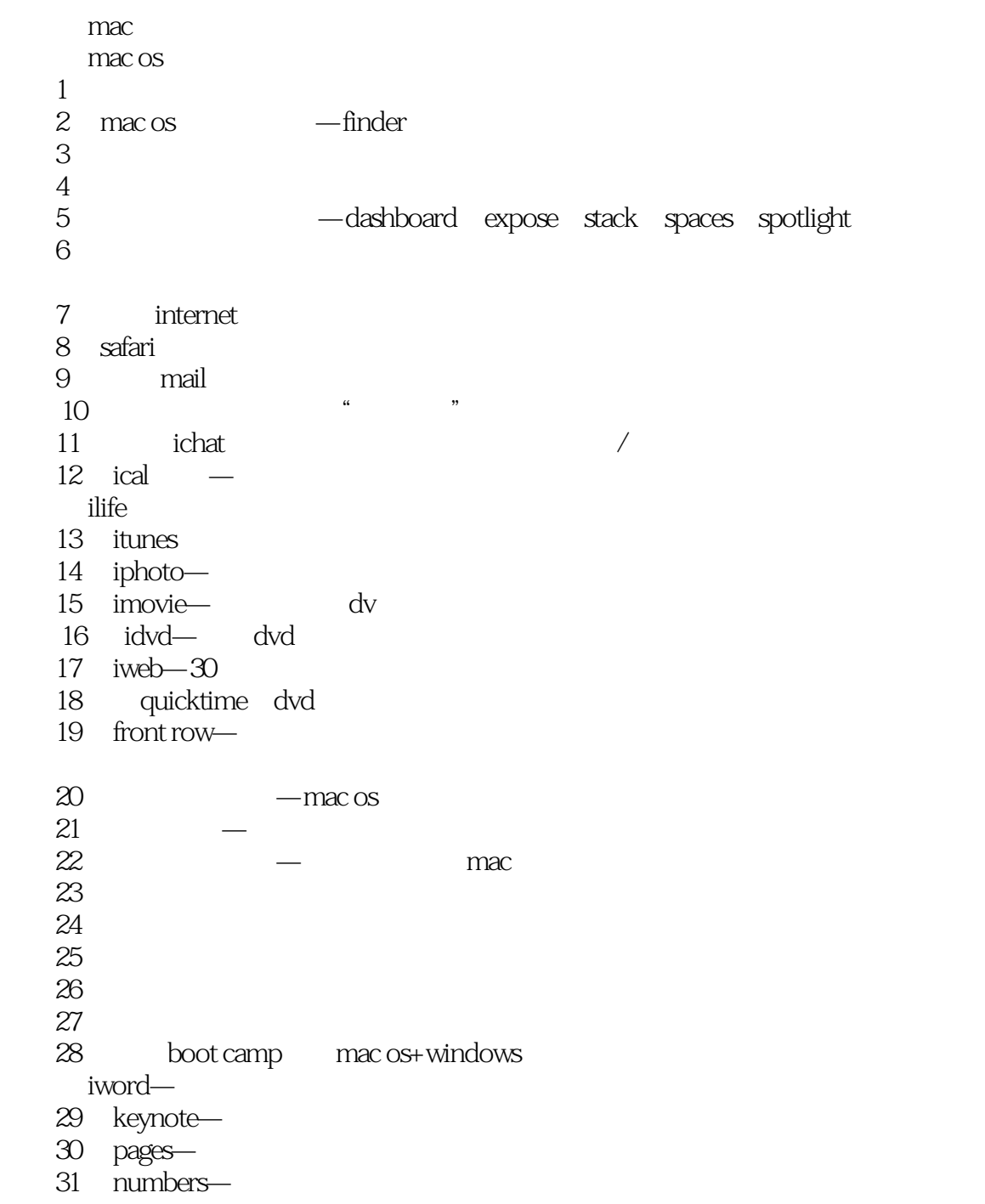

a mac

# $\leq$  < Mac OS X 10.6 Snow L>>

# $\leq$  < Mac OS X 10.6 Snow L>>

### , tushu007.com

Mac OS X 10.6 Snow Leopard Snow Leopard Snow Leopard

Mac

## $\leq$  < Mac OS X 10.6 Snow L>>

本站所提供下载的PDF图书仅提供预览和简介,请支持正版图书。

更多资源请访问:http://www.tushu007.com